## Inhaltsverzeichnis

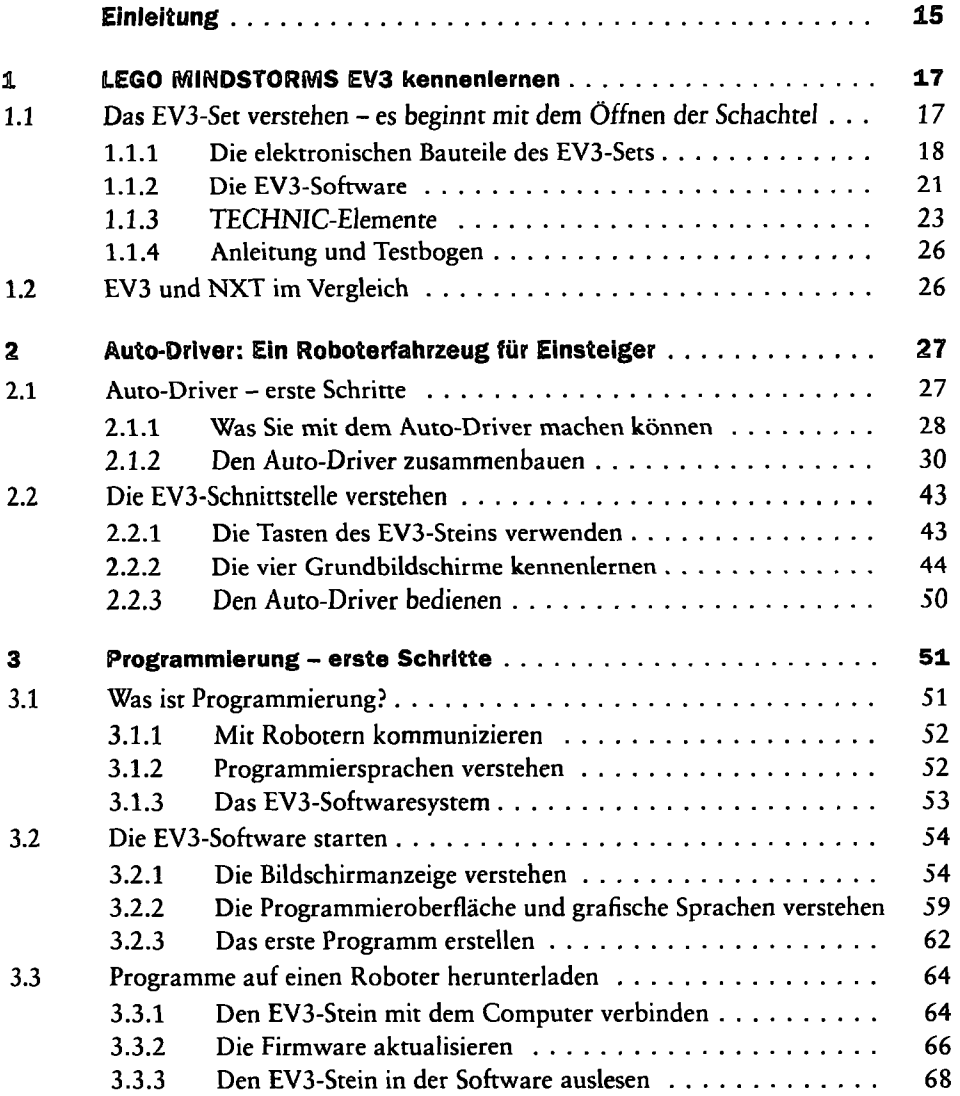

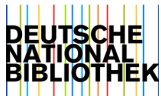

## | Inhaltsverzeichnis

 $\bullet$ 

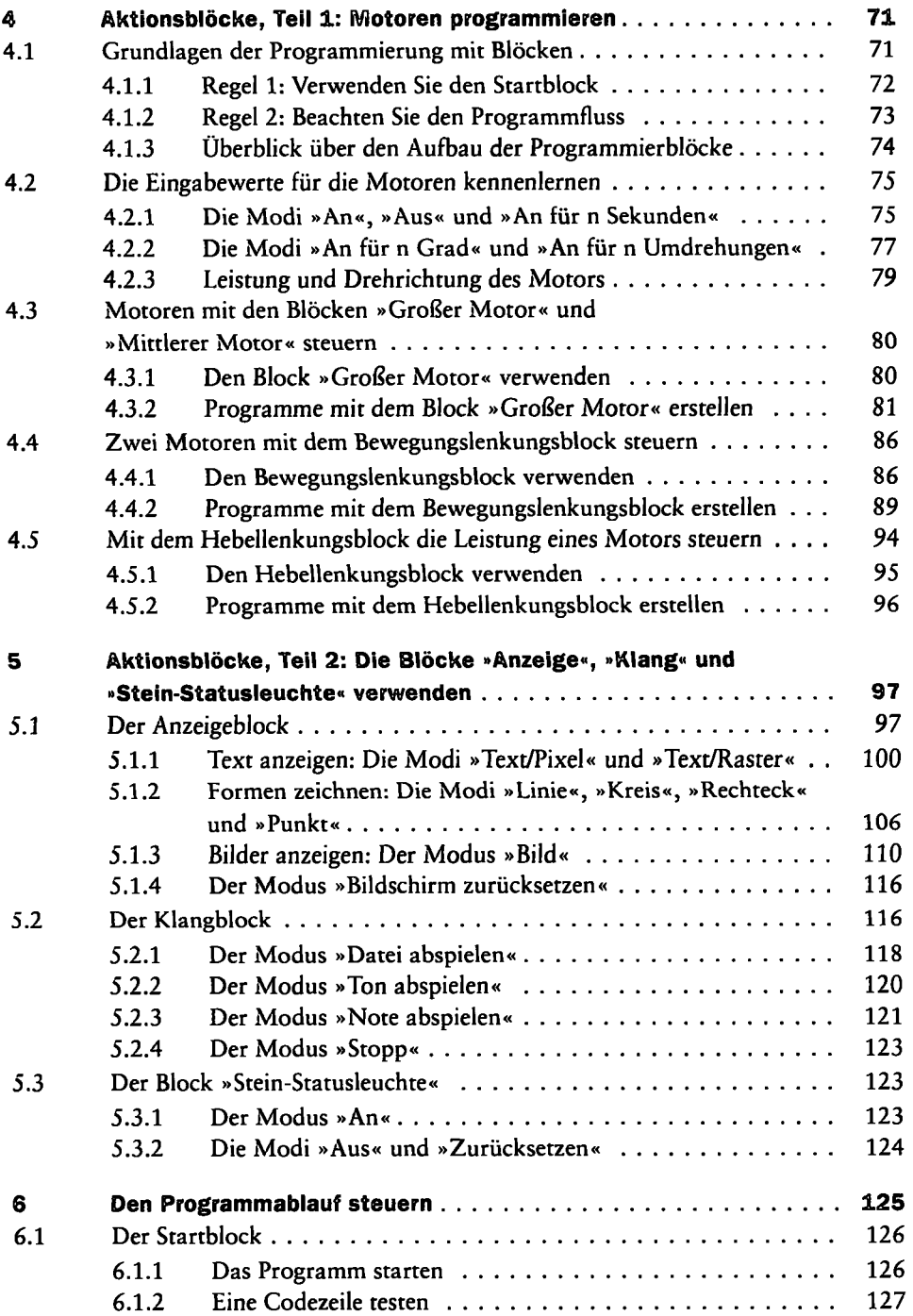

 $\bar{z}$ 

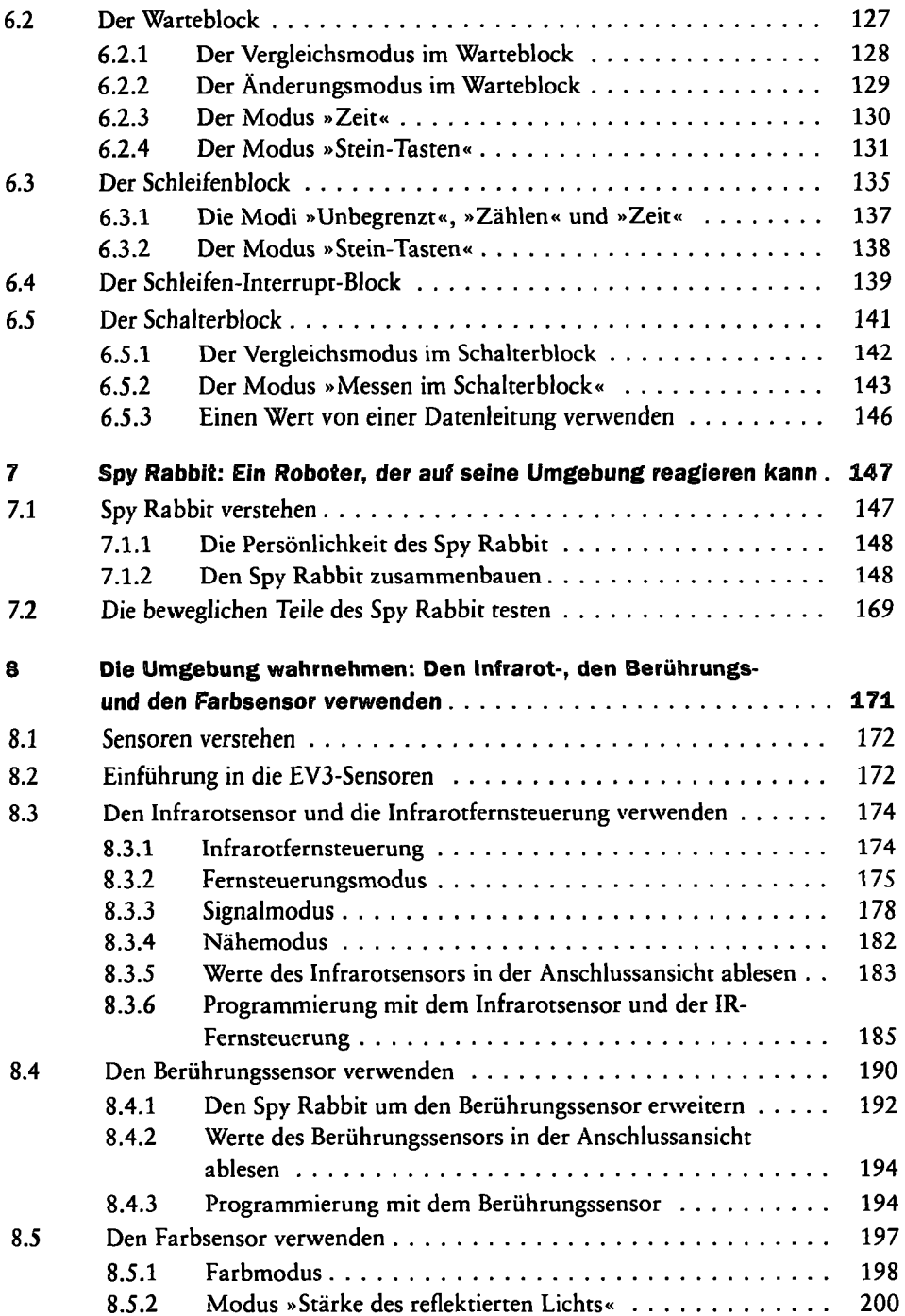

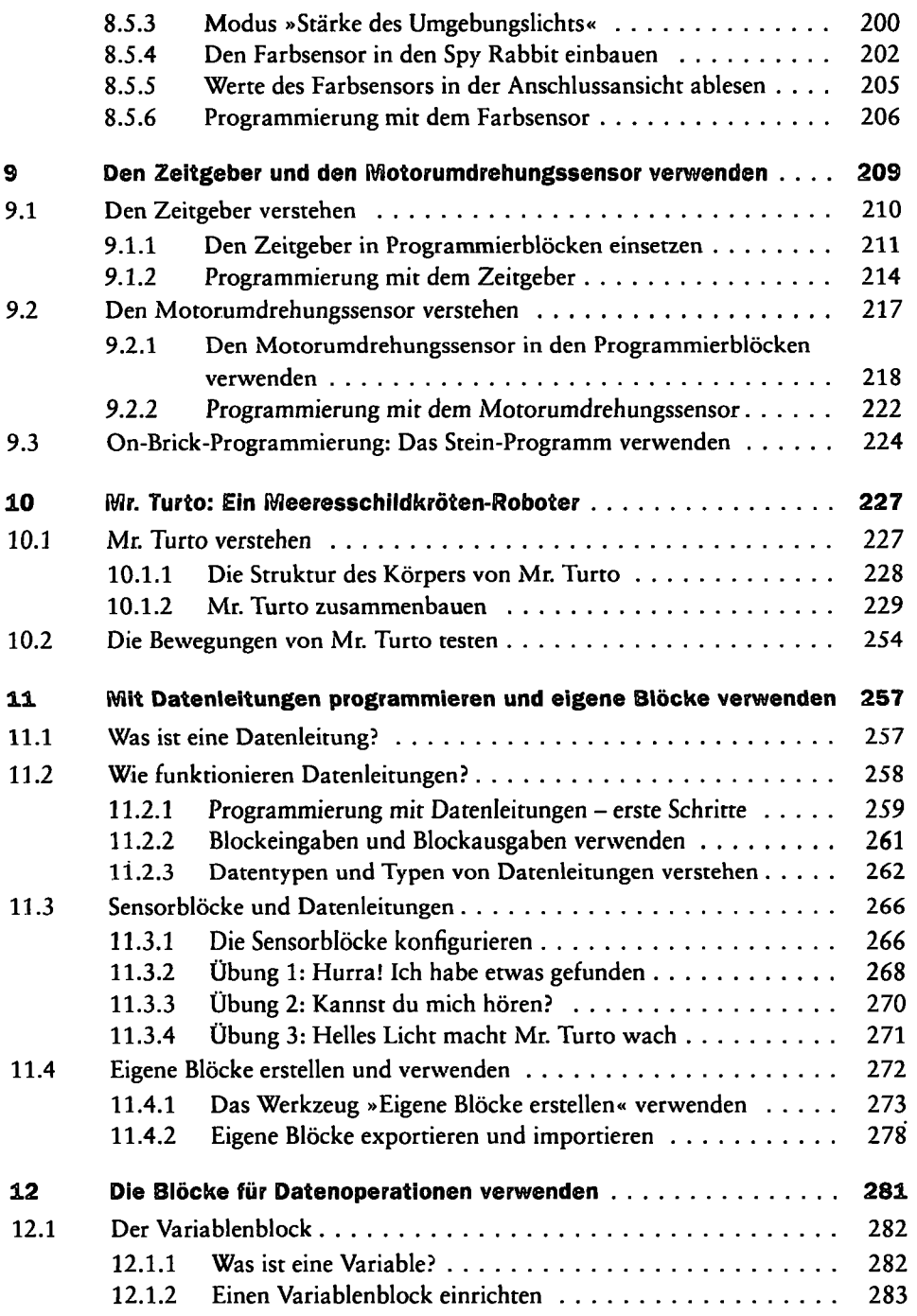

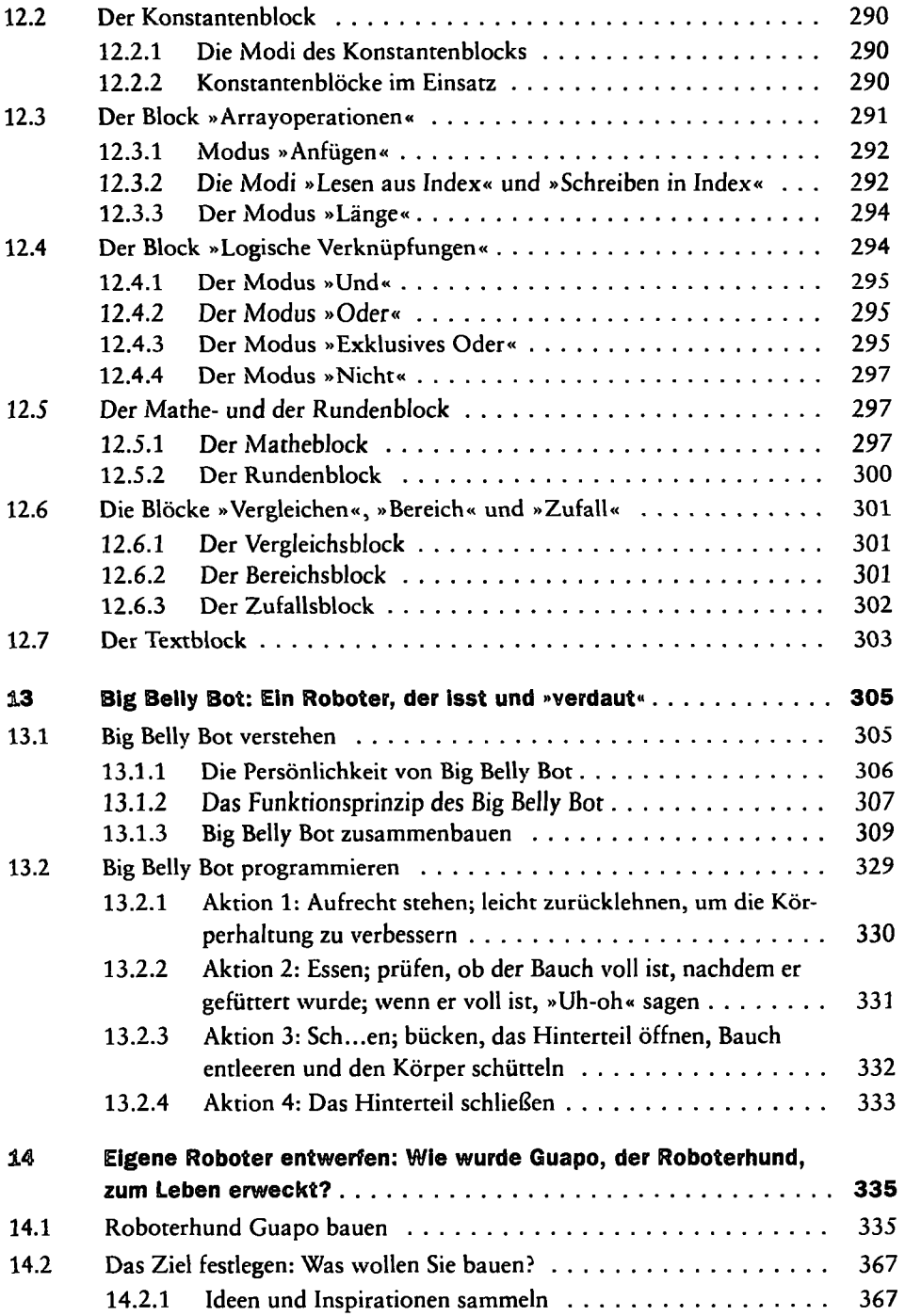

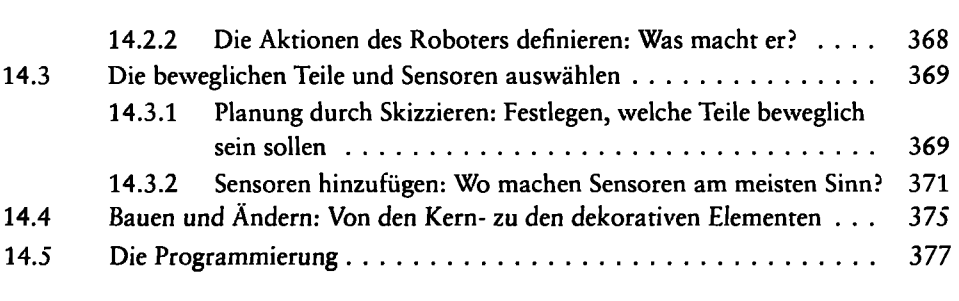

## **Anhang**

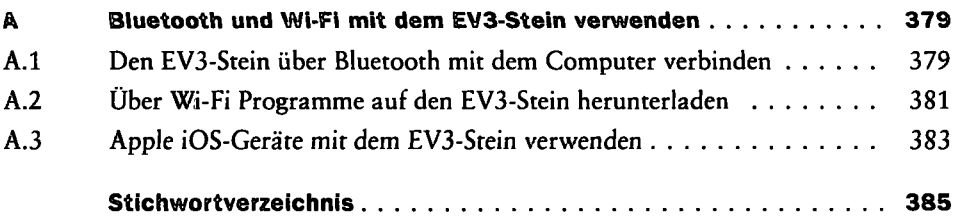

 $\hat{\mathcal{L}}$